## binils.com PROFESSIONAL COMMUNICATION

## Instruction to Examiners (Internal/External):

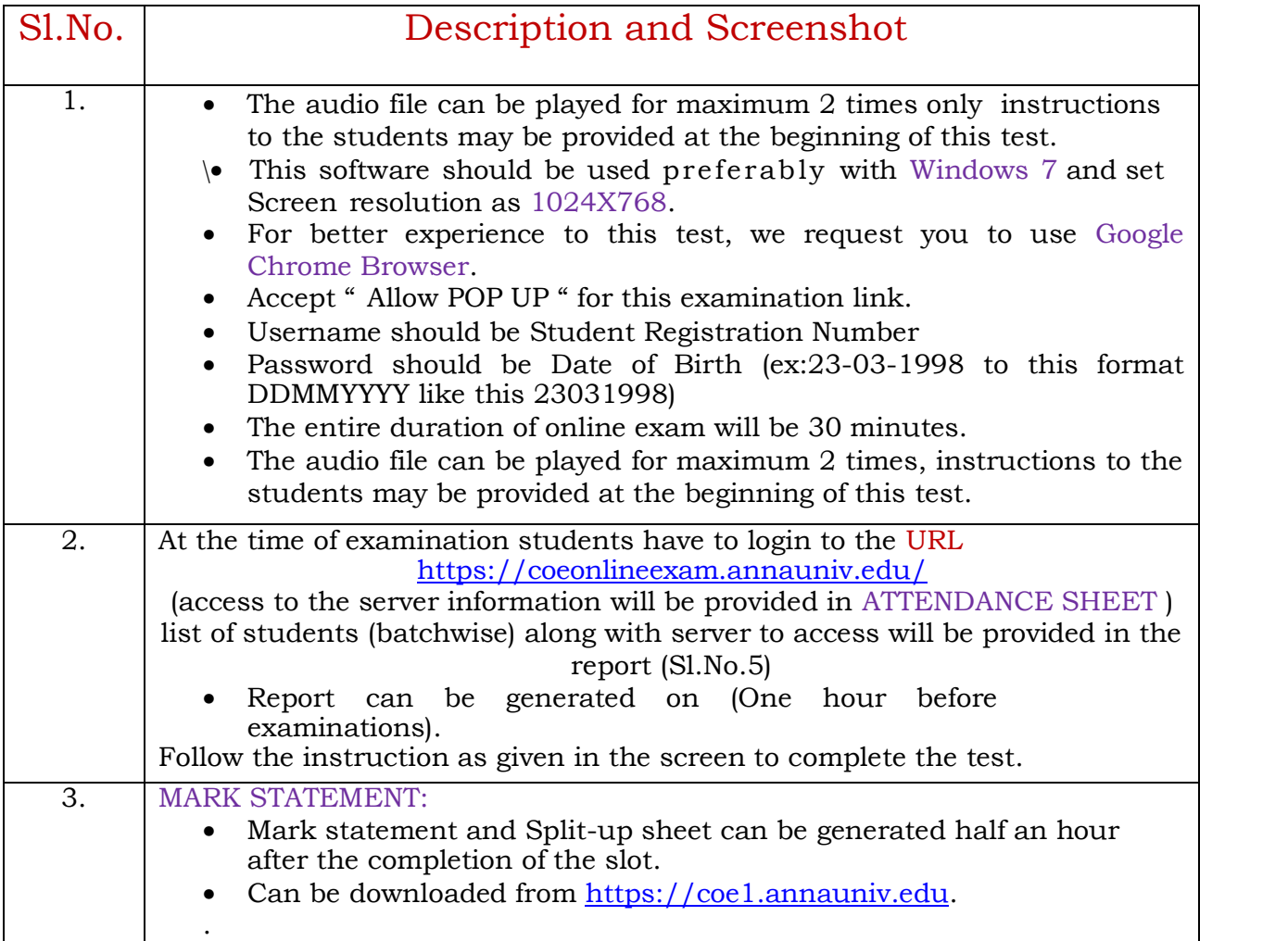

## TIMINGS:

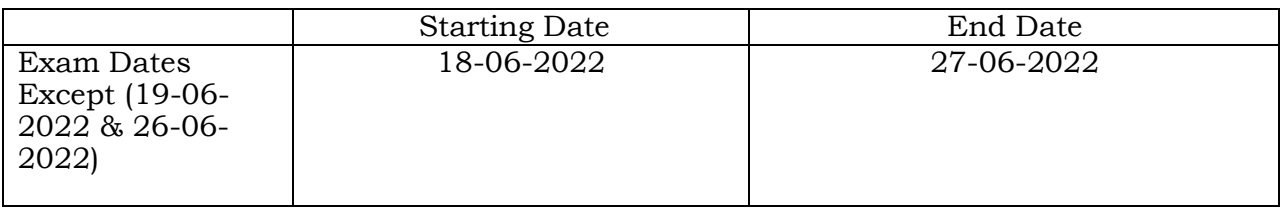

For any queries:

Kindly contact: 044-22357251, 22357254